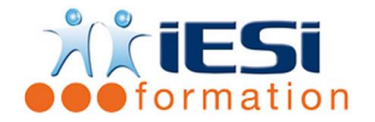

# **GESTION DU POSTE DE TRAVAIL ET SES ATELIERS COMPLEMENTAIRES**

*Date de mise à jour du programme : 03/05/2021*

### **PUBLIC :**

Tout utilisateur souhaitant être plus à l'aise avec l'ordinateur

#### **PRE-REQUIS :**

Aucuns pré requis

#### **OBJECTIFS :**

Être plus à l'aise avec les outils informatiques et leurs utilisations au quotidien

#### **DUREE ET LIEU :**

Atelier de 3h30 allant 1 à 5 ateliers / personnes Durée en fonction de nombre d'ateliers Lieu d'animation : sur site client ou dans nos locaux à Mérignies

#### **METHODES :**

Toutes les méthodes pédagogiques sont utilisées (Affirmative, Interrogative, Démonstrative et Applicative) pour mettre en place une interaction avec les participants et favoriser l'assimilation des notions.

#### **VALIDATION :**

QCM de validation finale

### **TYPE D'ACTION :**

Acquisition et entretien de connaissances

#### **DEROULE DE LA FORMATION :**

## **ATELIER 1 : COMPRENDRE LES CONCEPTS DE BASE DE LA MICRO INFORMATIQUE ET LA GESTION DU CLAVIER DE LA SOURIS**

- Comprendre le fonctionnement d'un micro-ordinateur
- Les principaux composants : processeur, mémoire vive, disque dur, périphériques,…
- Identifier le rôle du système d'exploitation
- Connaitre et utiliser l'ensemble des touches du clavier
- Gérer l'utilisation de la souris

## **ATELIER 2 : TRAVAILLER DANS L'ENVIRONNEMENT WINDOWS :**

- Se repérer dans l'environnement
- Le bureau, la barre des tâches, les fenêtres
- Gérer les tâches : ouvrir, fermer un programme
- Organiser son poste de travail
- Créer et organiser ses dossiers
- Copier, déplacer, renommer, supprimer un fichier

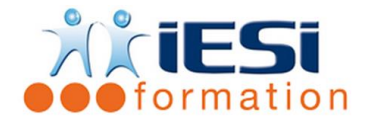

# **GESTION DU POSTE DE TRAVAIL ET SES ATELIERS COMPLEMENTAIRES**

# **ATELIER 3 : INTERNET avec la gestion de la E-Réputation et des jobs board**

- Vocabulaire lié à internet : navigateur, moteur de recherche
- Attitude citoyenne sur toile
- Utilisation des réseaux sociaux et leurs conséquences dans le milieu de l'emploi
- Effectuer des recherches à travers ou pas des jobs board différents sites pour les recherches d'emploi, ..
	- $\checkmark$  Pôle emploi
	- $\checkmark$  Le bon coin
	- $\checkmark$  Indeed,...

## **ATELIER 4 – CREATION D'UNE BOITE MAIL (GMAIL) :**

- Le choix de l'hébergeur de la boite mail
- Création d'une adresse mail professionnelle avec les règles des mots de passes
- Remplissage d'un formulaire électronique

## **ATELIER 5 – GESTION D'UNE MESSAGERIE :**

- L'utilité d'une messagerie
- Création d'un mail avec l'utilisation des différentes zones (a, Cc, Cci, …)
- L'ajout d'une pièce jointe
- Création d'un modèle de mail enregistré en brouillon

Ces ateliers ont pour objectif de les rendre autonomes avec les outils de base pour un emploi et d'avoir une attitude citoyenne

# *Toutes les notions seront appréhendées à travers des cas pratiques avec la possibilité de les appliquer sur vos fichiers professionnels durant la dernière journée de formation.*

## *Nous avons la possibilité de vous proposer d'autres ateliers en fonction des besoins*

## **QCM**

- QCM complété par les stagiaires
- Correction apportée en groupe

## **Remplissage de l'enquête de satisfaction**

## **Modalités de déroulement et moyens pédagogiques :**

- Evaluation au préalable des participants
- Formation en présentiel avec un formateur expert sur site client ou dans nos locaux (mentionné sur la convention)
- Un pc par participant (si besoin maximum 6 personnes)
- Fiches techniques numérisées transmises à chaque participant